## 2023 GEORGIA BULLDOGS FOOTBALL SCHEDULE

**RECORD: 12-1, 8-0 (SEC)** 

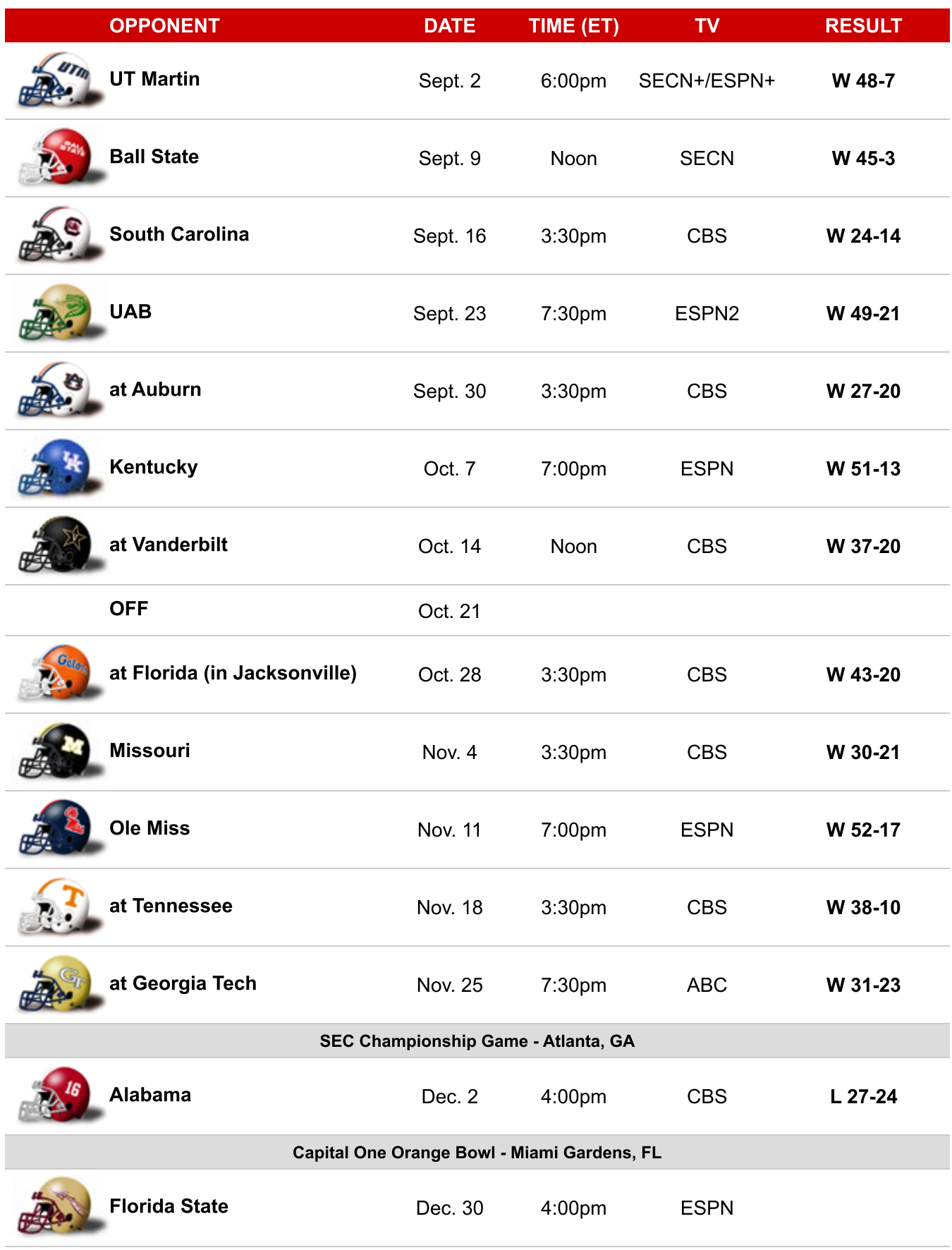

SicEmDawgs.com - Georgia Bulldogs Sports